# **th Public Examination March -2024**

### **Computer Applications answer key**

### **PART-I**

# **Answer All the Questions MARKS-15**

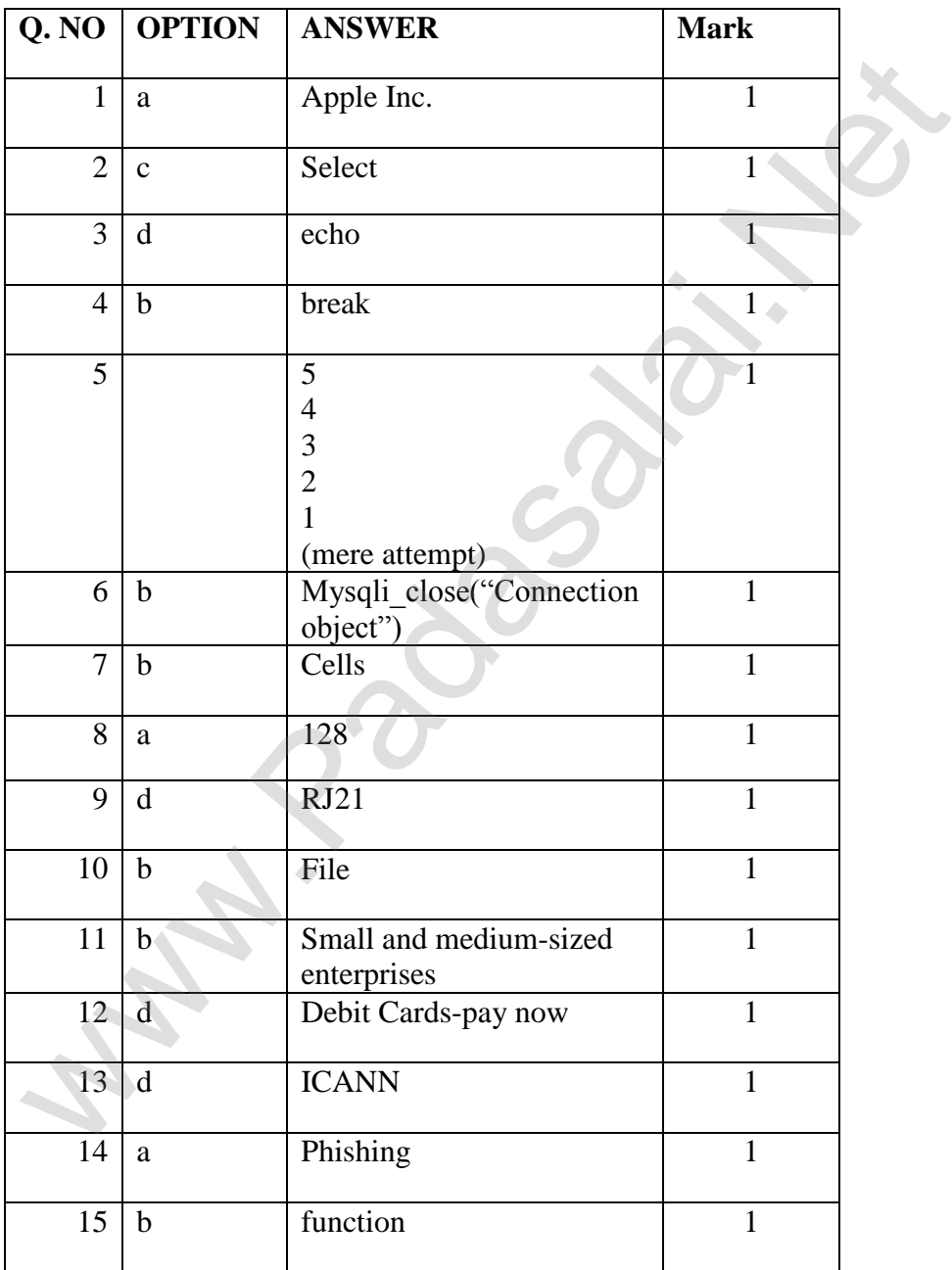

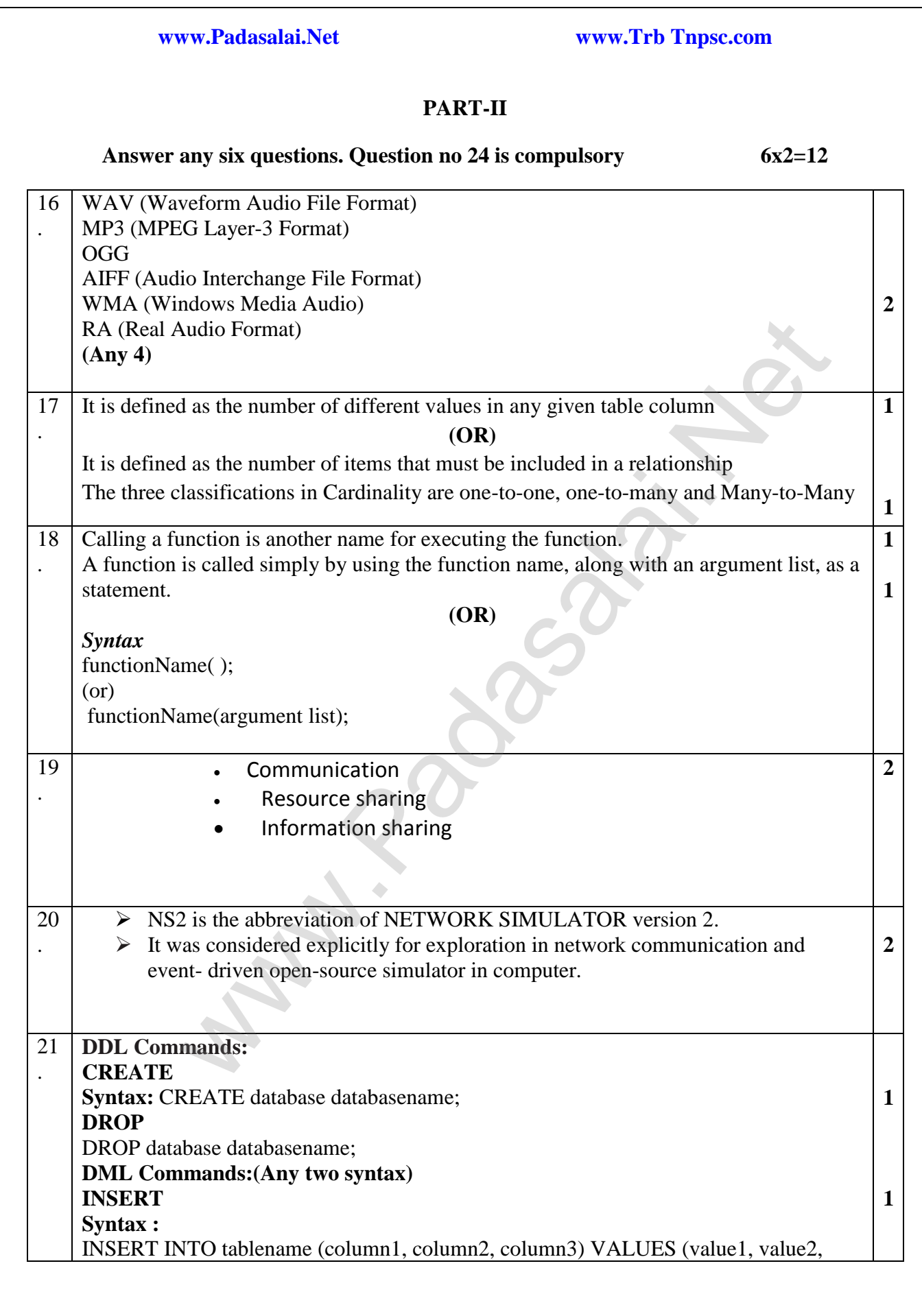

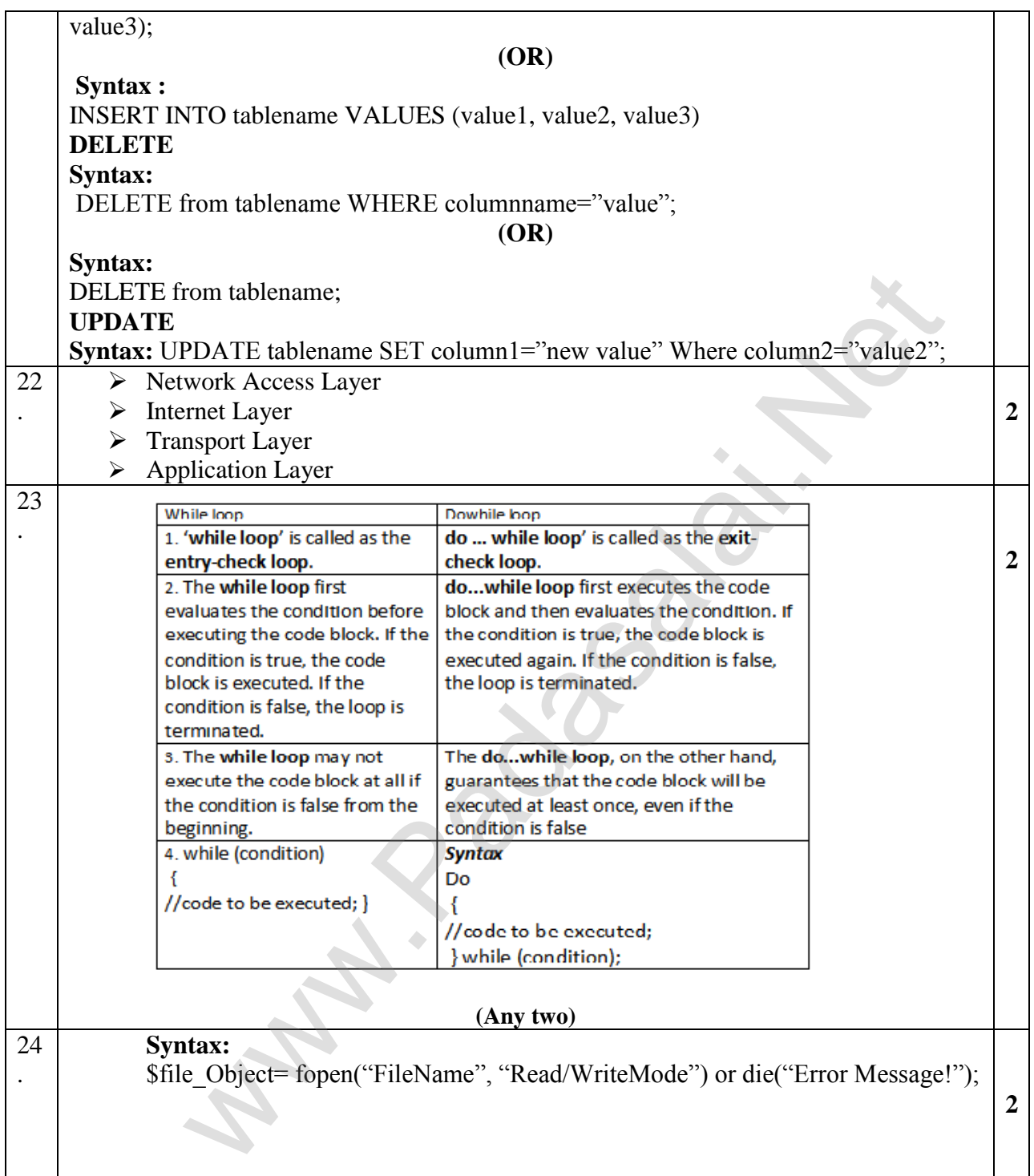

## **PART-III**

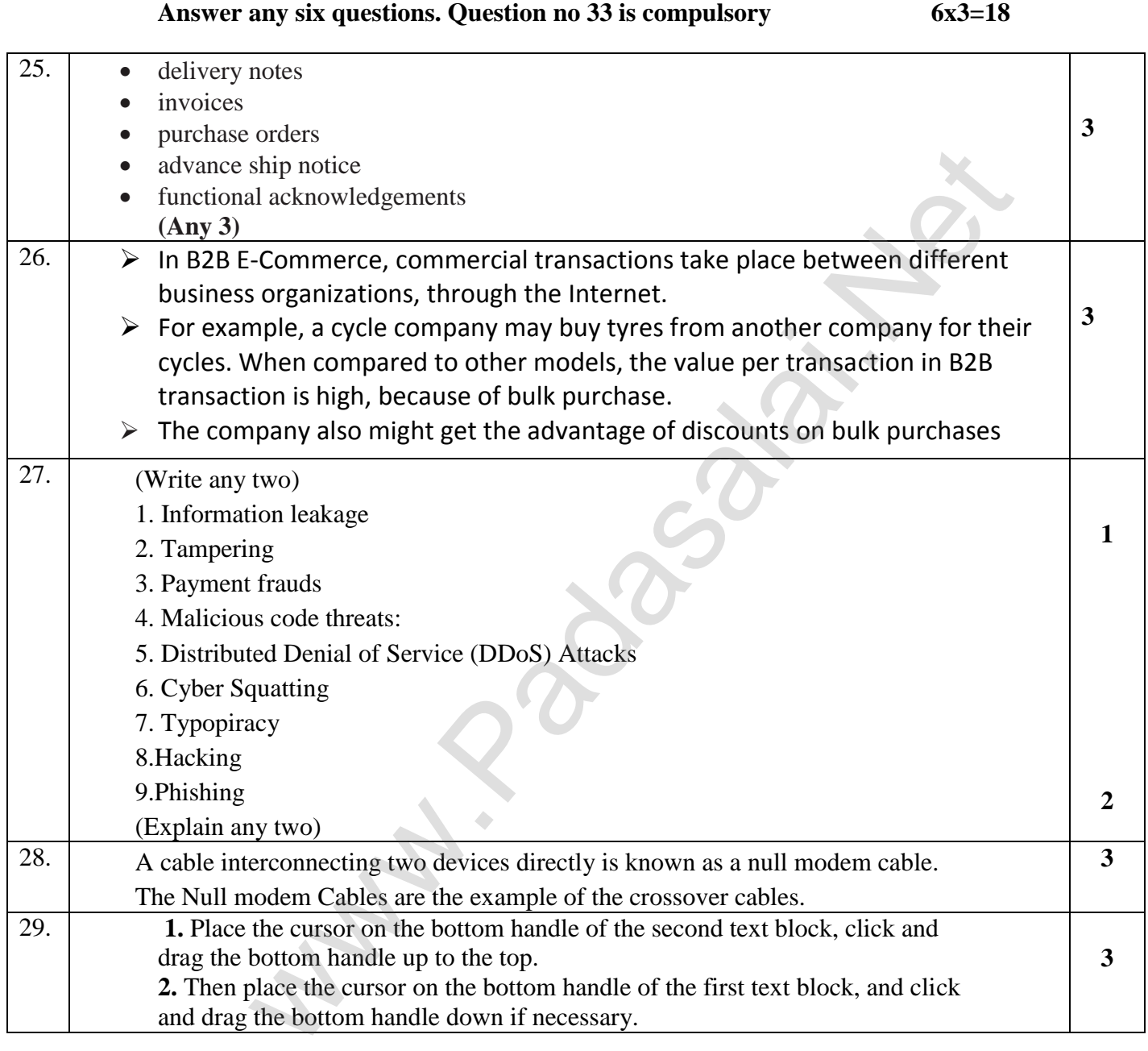

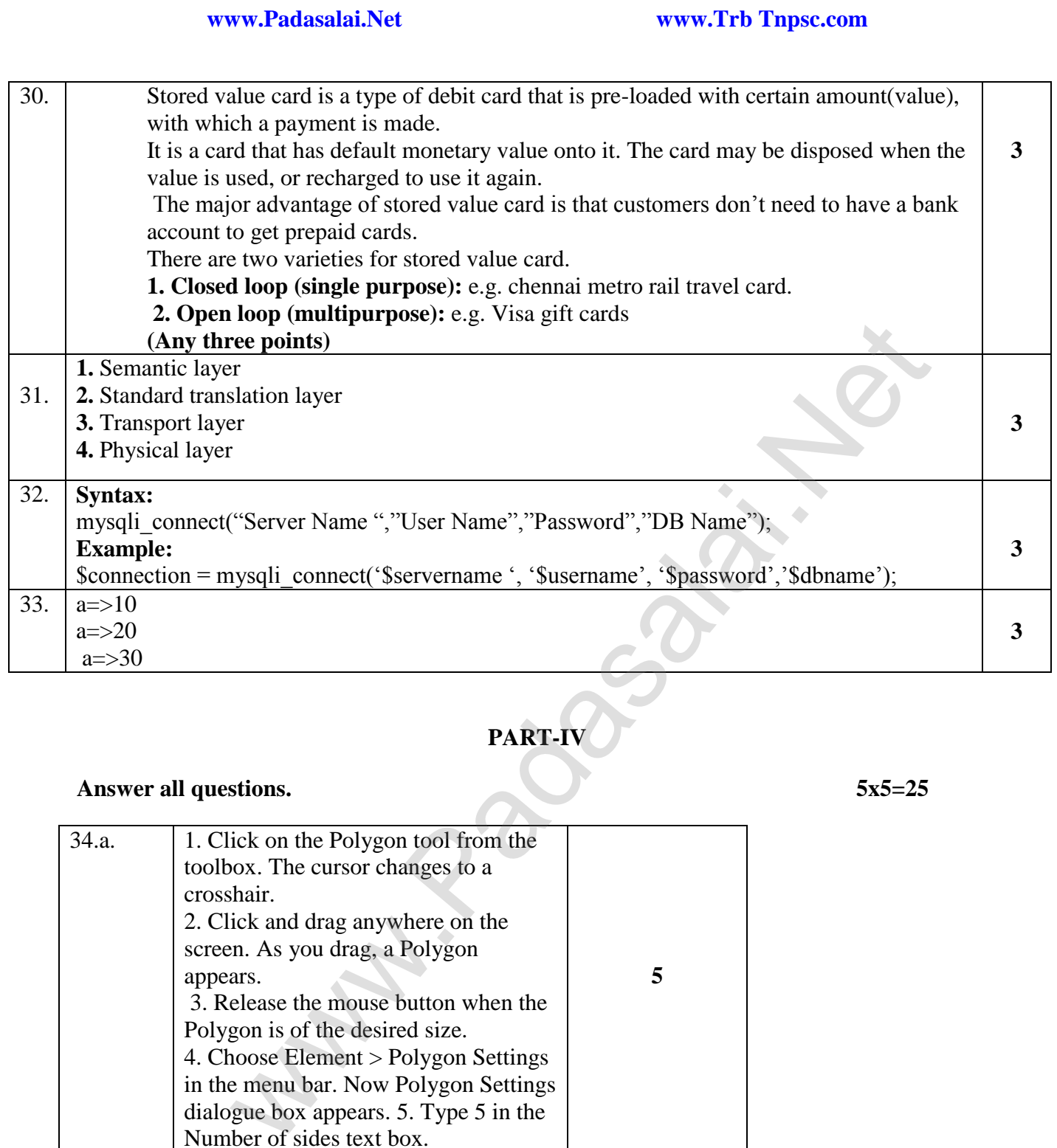

# **PART-IV**

# **Answer all questions. 5x5=25**

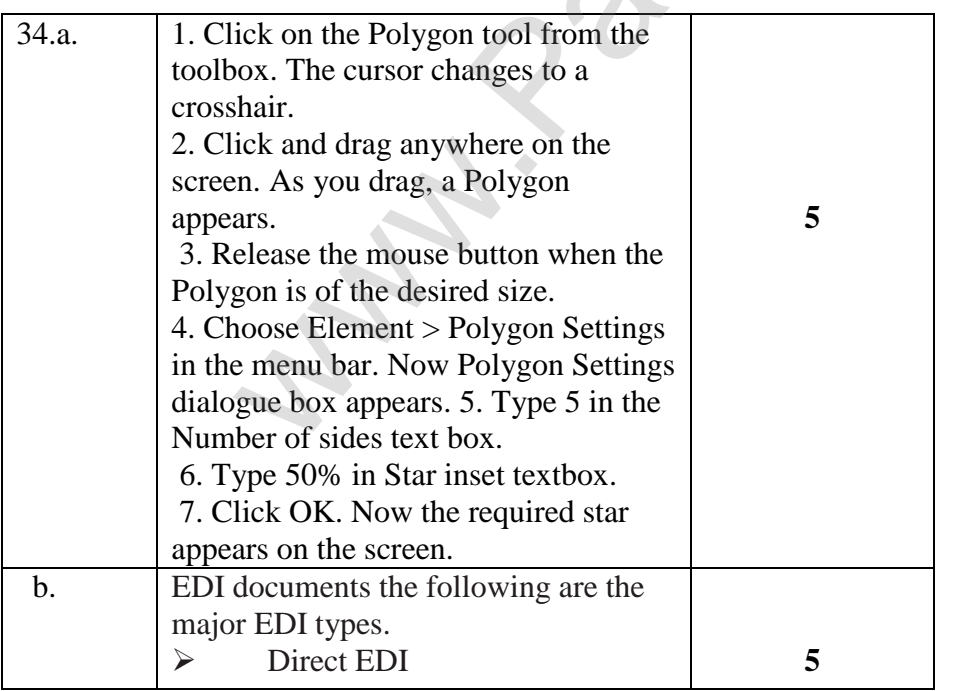

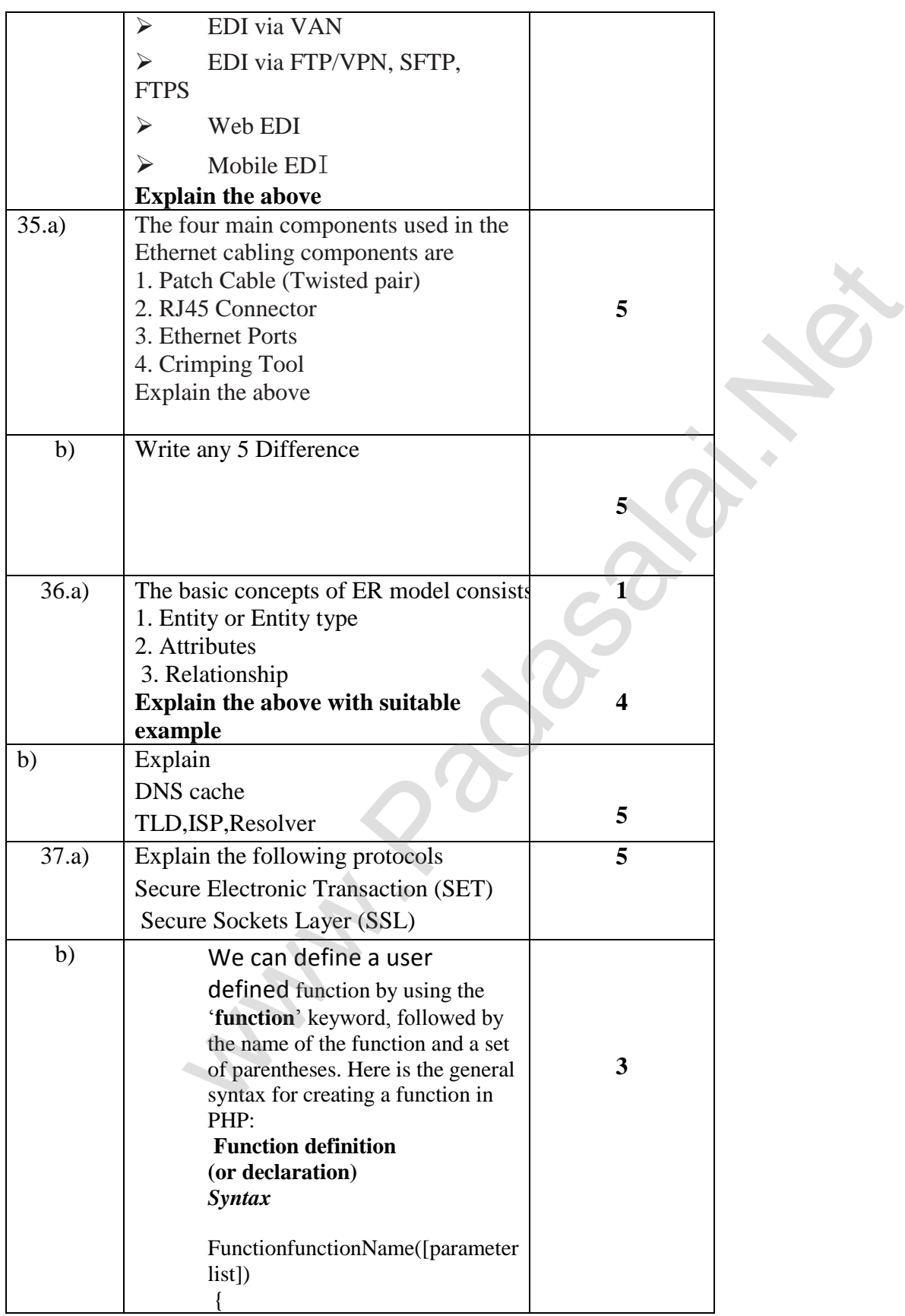

# **www.Padasalai.Net www.Trb Tnpsc.com**

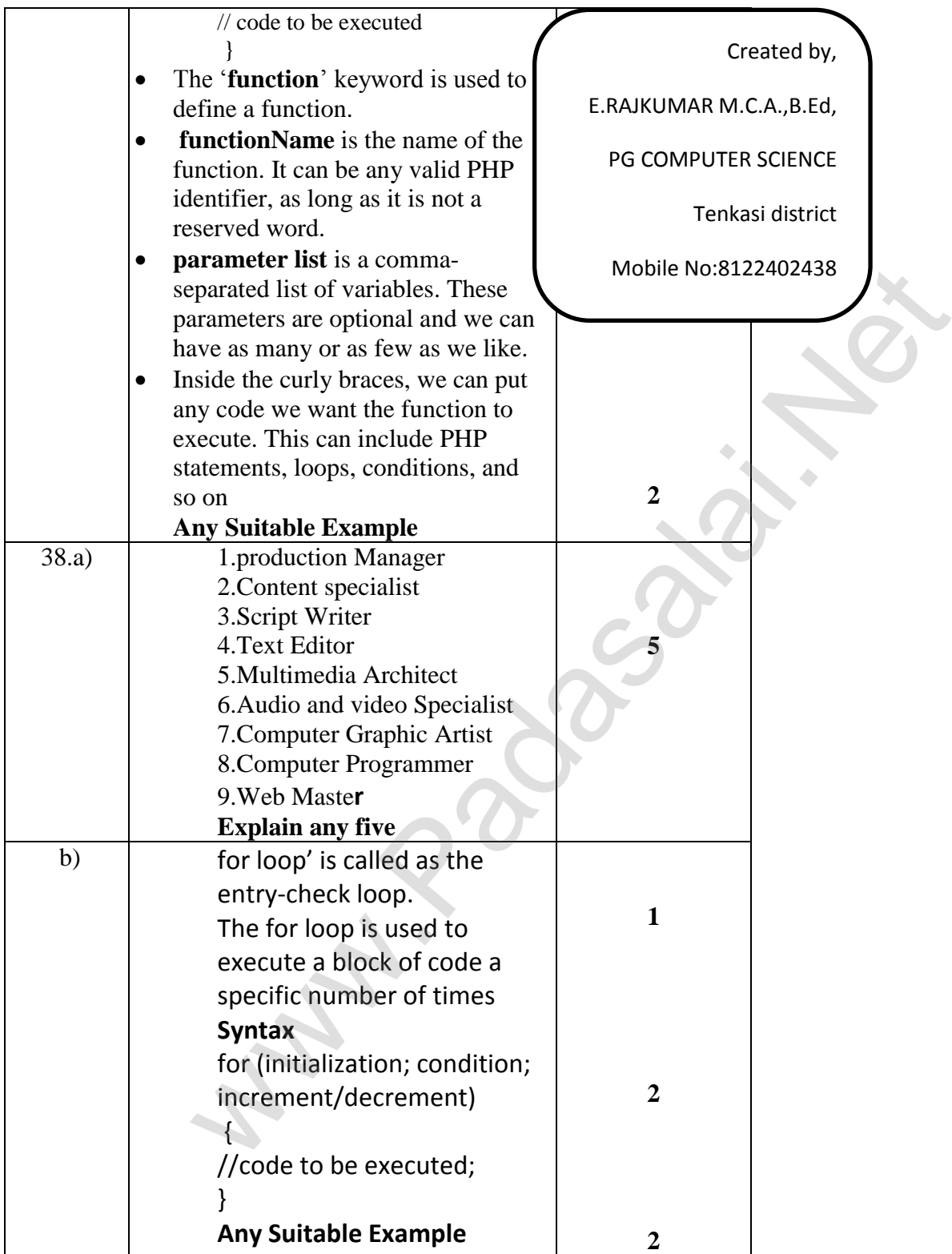

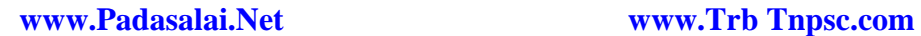

**Wabasalai.**